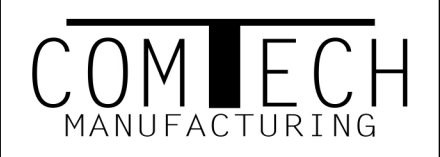

## J-COM Technical Data Sheet

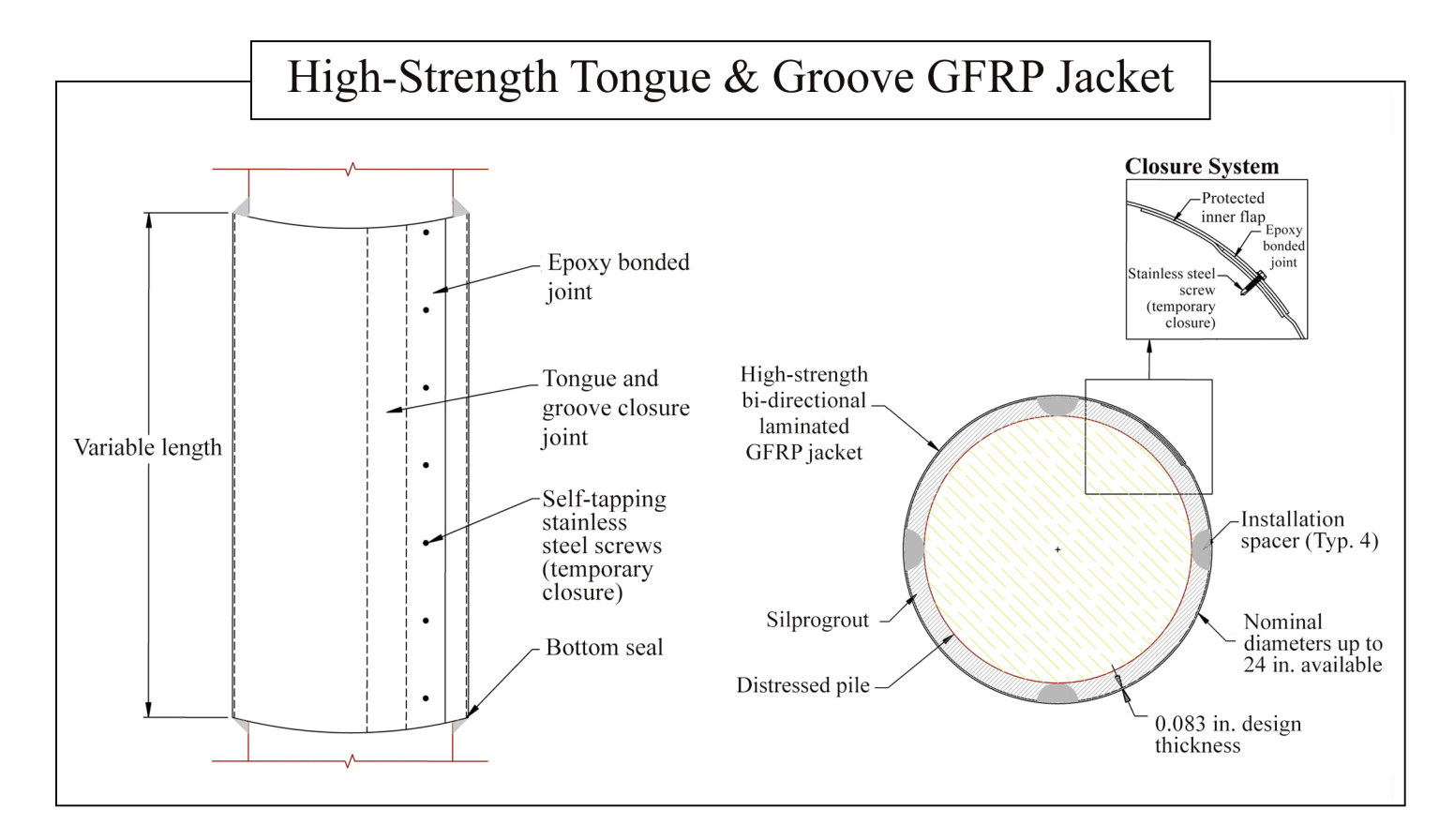

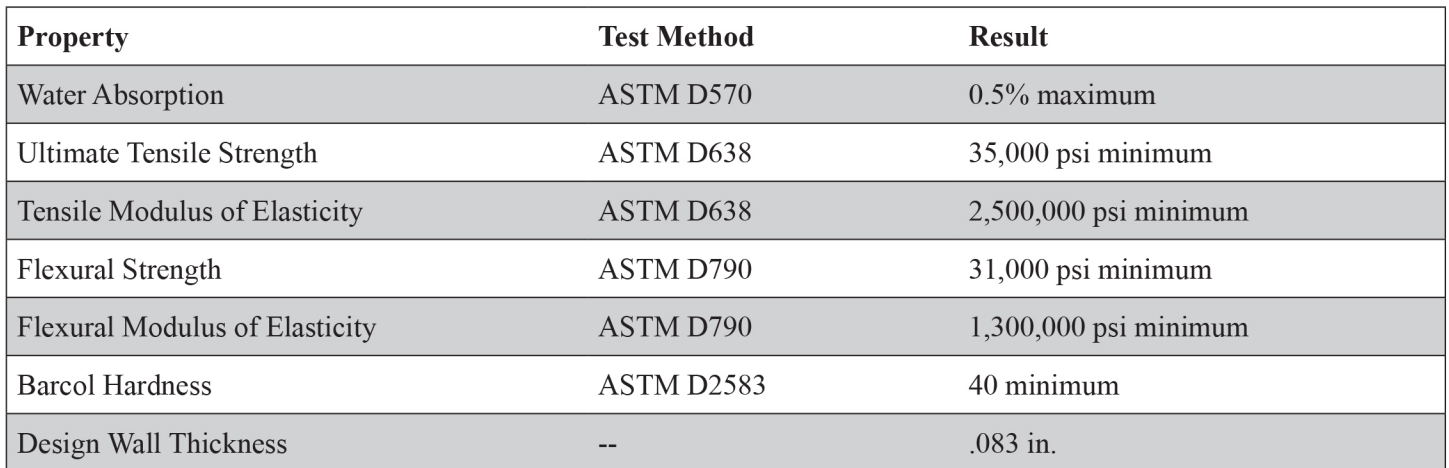

Recommended factor of safety is  $\Omega$ =2.0. Values shown are based on preliminary product testing and may vary. Information found in this document is believed to be true and accurate at time of publication. Consult with a professional engineer as to the suitability of our product for your particular application.

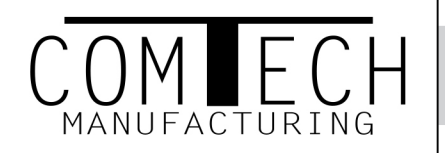

## **J-COM Installation Overview**

- Prepare the site by thoroughly cleaning and removing oil, grease, dirt, marine growth and any other deleterious material from the existing pile.
- Install spacers and injection ports as required by the project and engineer.
- Inject sealing compound in groove side of tongue and groove interlock.
- Position jacket around pile, engaging tongue and groove interlock.
- Secure jacket with strapping system such as nylon ratchet straps placed every 18" or as required. Use a minimum of 1/4" stainless steel self-drilling/tapping screws along center of tongue and groove joint placed every 6" vertically.
- If necessary, apply a bottom seal with material such as backer rod, epoxy packing or splash zone. Let bottom seal cure to prevent fill material from slipping out.
- Fill jacket with SilproGrout as specified by the project or engineer.
- Allow fill material to cure.
- If necessary, construct a beveled top seal.
- Remove ratchet straps and any additional bracing that was used.

For detailed instructions, refer to J-COM's GFRP Pile Jacket Repair Guide or call Comtech at (714) 465-1059.

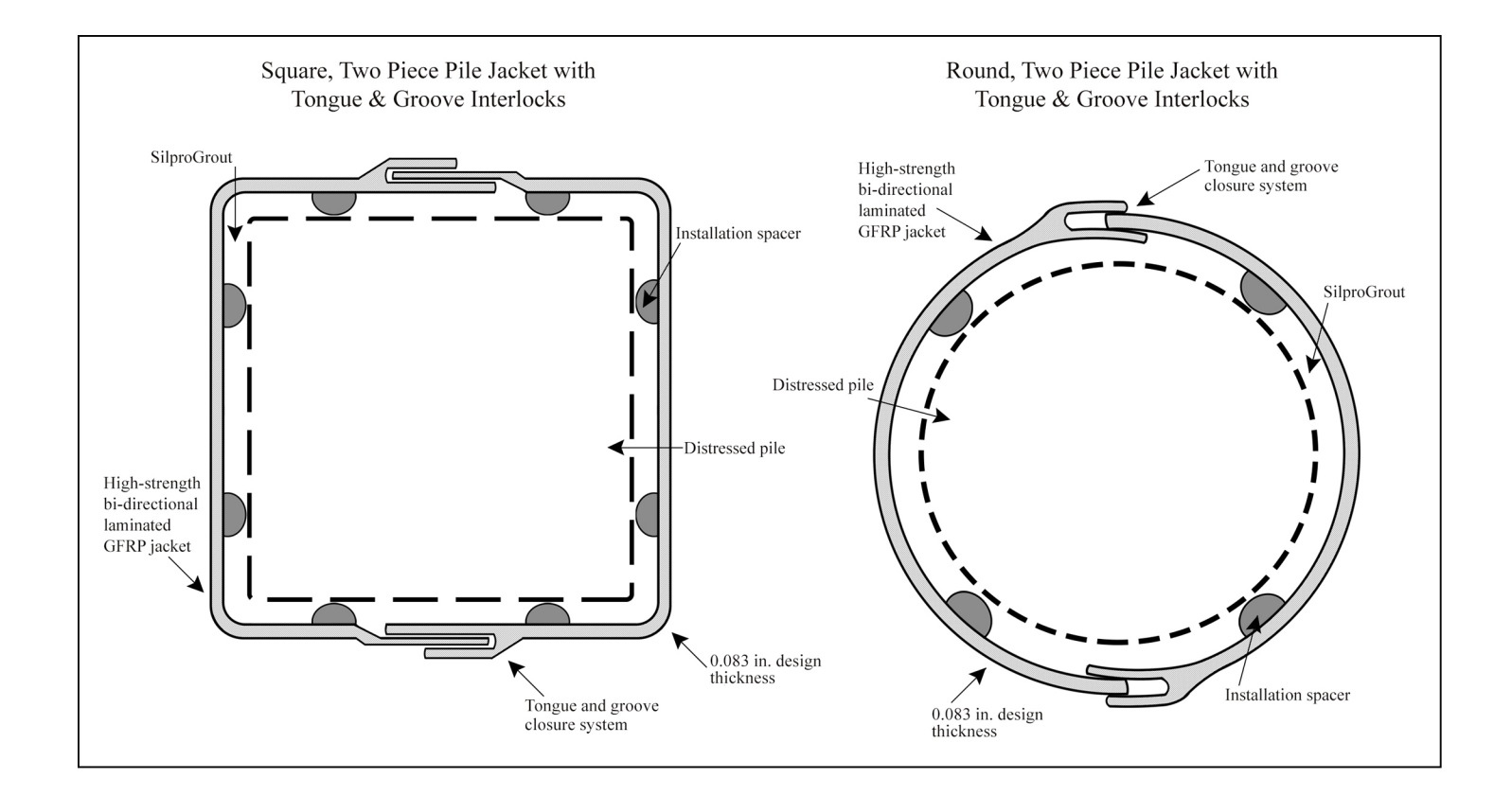